## Old Company Name in Catalogs and Other Documents

On April 1<sup>st</sup>, 2010, NEC Electronics Corporation merged with Renesas Technology Corporation, and Renesas Electronics Corporation took over all the business of both companies. Therefore, although the old company name remains in this document, it is a valid Renesas Electronics document. We appreciate your understanding.

Renesas Electronics website: http://www.renesas.com

April 1st, 2010 Renesas Electronics Corporation

Issued by: Renesas Electronics Corporation (http://www.renesas.com)

Send any inquiries to http://www.renesas.com/inquiry.

## **QzROM PROGRAMMING CONFIRMATION FORM 8BIT SINGLE-CHIP MICROCOMPUTER M38D59GF-XXXFP/HP RENESAS TECHNOLOGY**

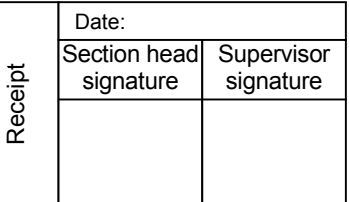

Note: Please fill in all items marked.

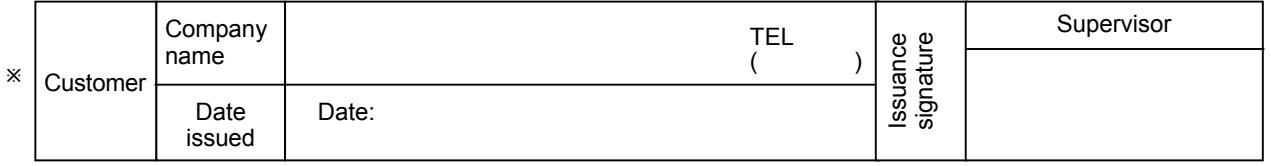

## û1. Confirmation

Specify the name of the product being ordered.

The submitted floppy disk must be 3.5-inch 2HD type and DOS/V format if this order is performed by a floppy disk. And the number of the mask files must be 1 in one floppy disk.

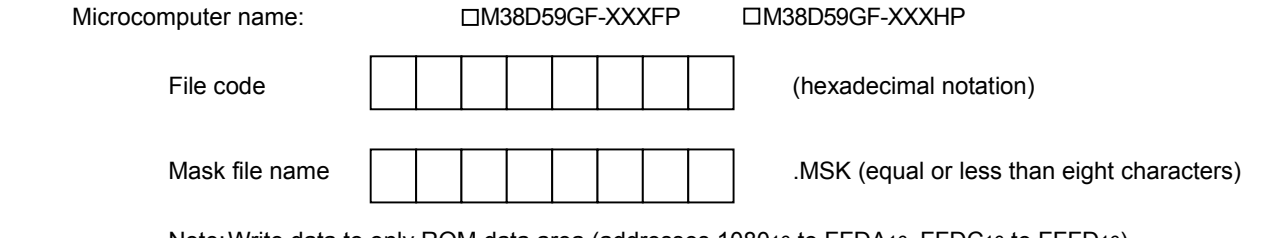

Note: Write data to only ROM data area (addresses 108016 to FFDA16, FFDC16 to FFFD16). ROM option data area: Addresses 1016

**Notes (RENESAS — Customer)** 

**1 : ROM data confirmation request** 

**QzROM programming will be processed based on the mask file generated by the mask file generating utility. Only in case when ROM data programmed in the actual mass produced product differs from that of above mentioned mask file, RENESAS takes the responsibility. There is no Engineering Sample, thus please confirm the ROM data at the receipt of the Initial product delivery.** 

**Should you find any problem, please return immediately. Two weeks without technical error feedback towards RENESAS will automatically be regarded as acceptance of products.**

**2 : ROM option("MASK option" written in the mask file converter MM)** 

**Either of the following data should be set to the ROM option data address (1016) of the mask file you have ordered. When you don't protect the ROM data, a third party can read out it.**

**When the ROM data of protect area1(108016~EFFF16) is protected FE16 Address 10<sup>16</sup>**

**When the ROM data of all area (108016~FFFD16) is protected 0016 Address 10<sup>16</sup>**

**When ROM data is not protected FF16 Address 10<sup>16</sup>**

**If you set except the above data or nothing at the ROM option data address (1016), We can't generate the ROM data. Then we request to submit the data again.**

**When Renesas ships QzROM write products, we write the data in ROM option address (1016) to the actual ROM code protect address (FFDB16).**

**Therefore, set FF16 to address FFDB16 in ROM data regardless of the presence or absence of a protect. When data other than FF16 is set, we may ask that the ROM data be submitted again.**

**3 : Mark specification** 

**You can appoint the mark by the mark specification form. Without submitting the mark specification form, your mark will be a standard mark. Please fill out the 80P6N MARK SPECIFICATION FORM for the M38D59GF-XXXFP, the 80P6Q MARK SPECIFICATION FORM for the M38D59GF-XXXHP, and attach it when you submit the QzROM PROGRAMMING CONFIRMATION FORM. We can't deal with special font marking(customer's trademark etc.) in QzROM microcomputer.** 

## **QzROM PROGRAMMING CONFIRMATION FORM 8BIT SINGLE-CHIP MICROCOMPUTER M38D59GF-XXXFP/HP RENESAS TECHNOLOGY**

ROM-Protection-Area

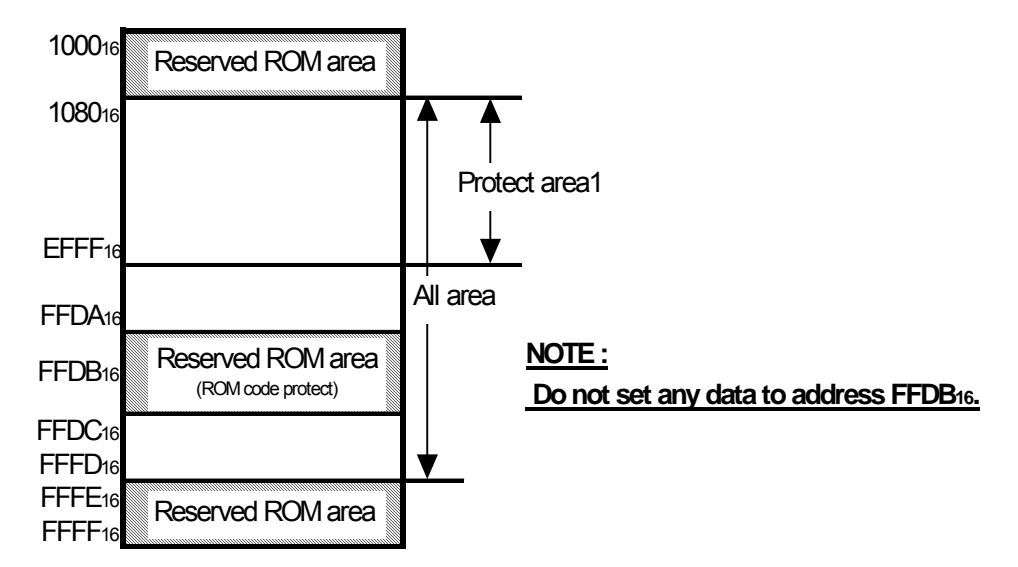

%2. Usage conditions

For our reference of new products, please reply to the following questions about the usage of the products you ordered.

(1) Which operation source main clock do you use?

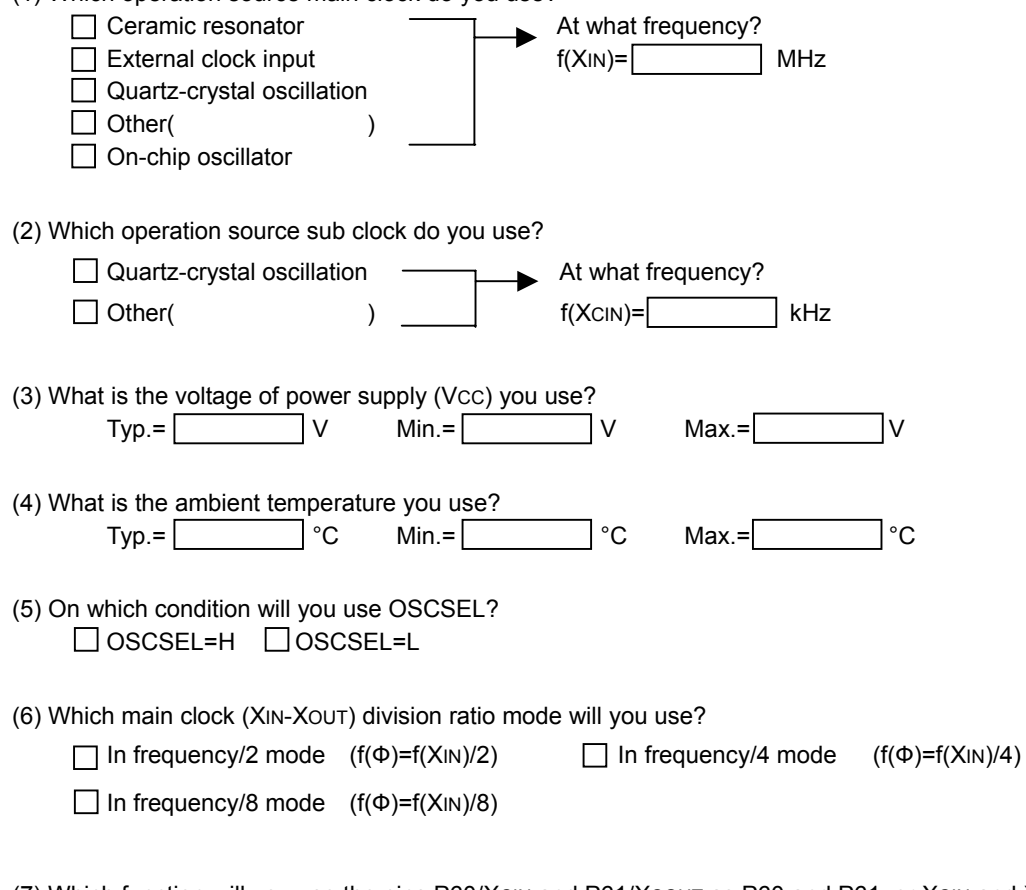

(7) Which function will you use the pins P60/XCIN and P61/XCOUT as P60 and P61, or XCIN and XCOUT? P60,P61 | XCIN, XCOUT

(2/3)

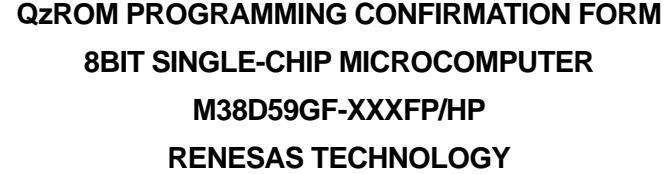

(8) On which condition will you use LCD drive control circuit?

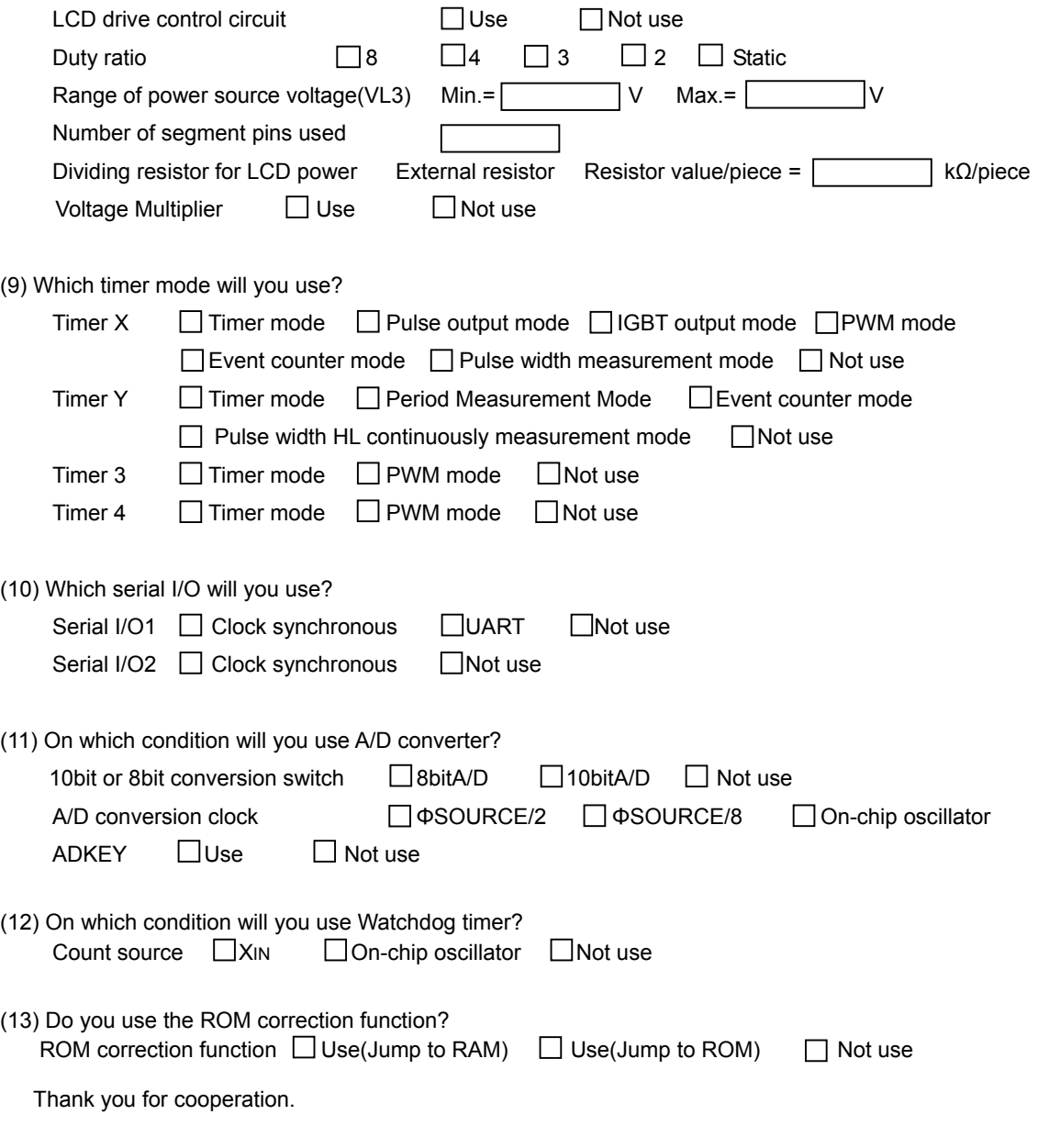

û3. Comments